## Working with OSLC features

The modeling tool can link and share data using Open Services for Lifecycle Collaboration (OSLC) integration that allows the following

- The modeling environment to work smoothly in the IBM Jazz ecosystem.
- Linking different project lifecycle artifacts in different tools without additional plugins needed.
- Seeing information details of linked artifacts without switching between different tools.

The following chapters describes how the modeling tool works with OSLC:

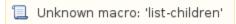

## **DataHub Explorer**

Use DataHub Explorer to view the content of the added Data Source.

To open Cameo DataHub Explorer

• On the main menu, select Tools > DataHub > DataHub Explorer.

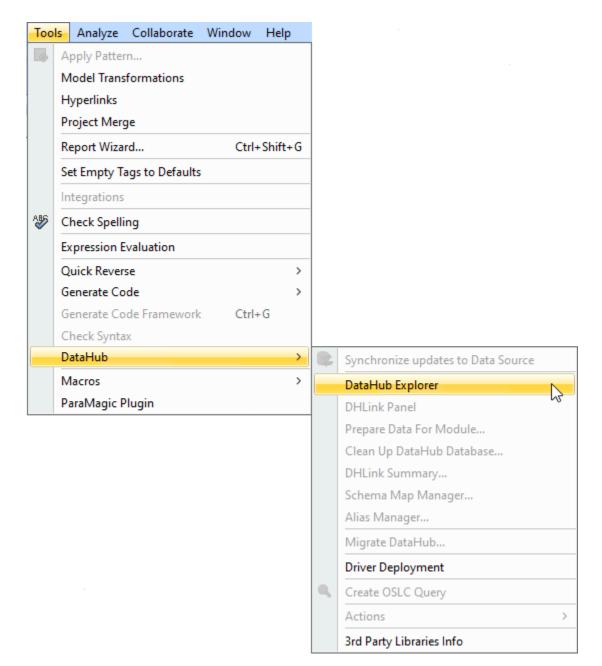

## Related page

• Working with Data Sources